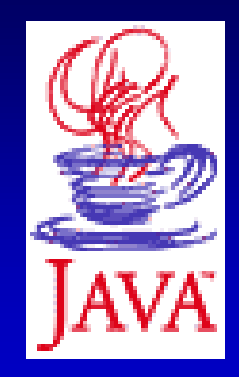

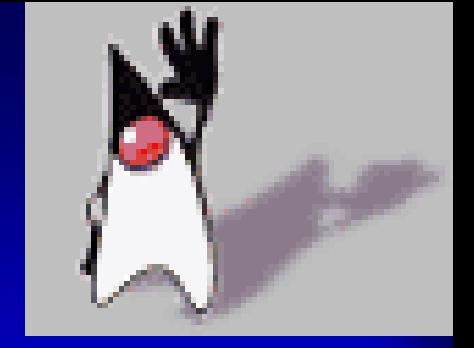

## Java Intro

#### Frank Kargl Chaos Computer Club Ulm frank.kargl@informatik.uni-ulm.de

## Überblick

) Features ) Java Historie ) Die Java 2 Plattform » Standard Edition J2SE» Enterprise Edition J2EE » Micro Edition J2MEكا Sprache und Programmierung الکھ Zusammenfassung / Bewertung

### The Network is the Computer

- کی ج Java - Hype
- ☞ Zunächst nur zur Animation von Web-Pages mit Applets
- كا Heute ganze IDEs in Java
- كا The Java Revolution by

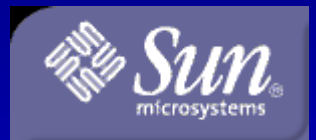

كا Unterstützung von allen namhaften Herstellern (exkl. M\$)

### The Network is the Computer

#### ) Heute

- » Standalone PCs/große Applikationspakete
- » Separate Installationen pro PC
- » Hoher Administrationsaufwand
- ) Morgen ?
	- » Network Computer (NC) + zentraler Server
	- » Software (in Java) nur auf Server
	- » Download ,just-in-time'

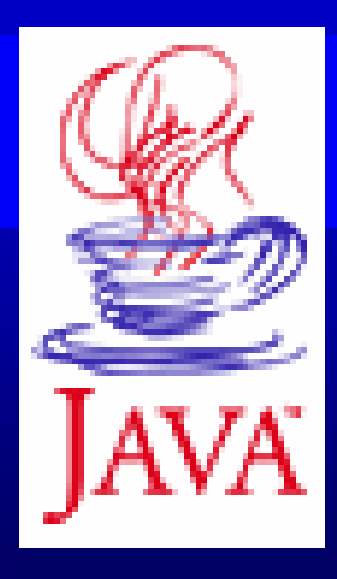

### **Schnell**

#### Robust

#### **Einfach**

### Sicher

### **Objektorientiert Dynamisch**

Java Intro

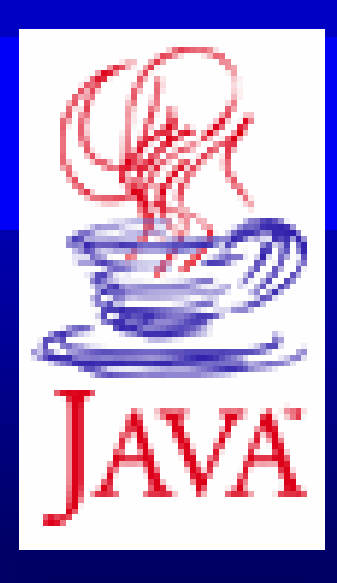

### **Schnell**

#### Robust

#### **Einfach**

### Sicher

### **Objektorientiert Dynamisch**

Java Intro

کی ج Java-Virtual-Machine interpretiert plattformunabhängigen Bytecode کی ج Java Datentypen und Standard-APIs sind nicht maschinenspezifisch

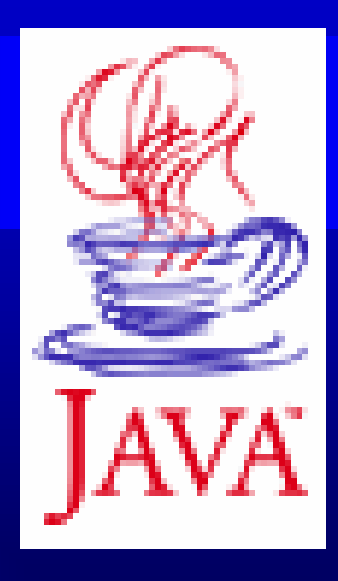

### **Schnell**

#### Robust

#### **Einfach**

#### Sicher

### **Objektorientiert Dynamisch**

Java Intro

### **Robust**

☞ keine Pointers كا automatisches Memory-Management mit Gargabe Collection كا automatisches Array-Bounds-Checking

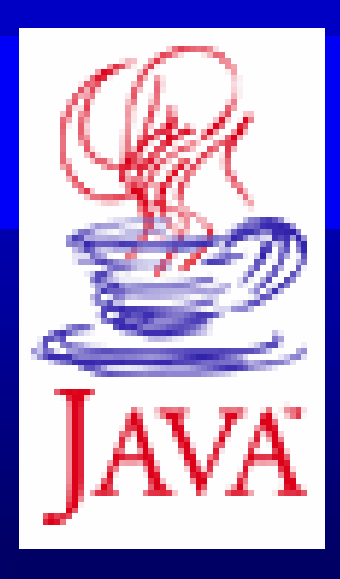

#### **Einfach**

**Schnell** 

#### Robust

#### Sicher **Objektorientiert Dynamisch**

### Sicher

کی ج Bytecode-Verifier كا Run-Time Memory Layout كا Klassen haben getrennte Adreßbereicheكا Sandbox - Prinzip كا Sicherheitssystem الکھ Signaturen

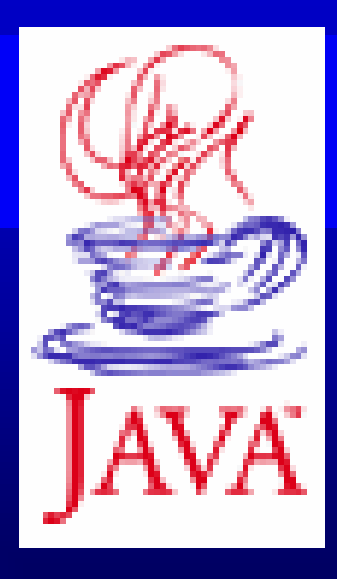

### Einfach

**Schnell** 

#### Robust

### Sicher

### Objektorientiert **Dynamisch**

10.03.2006 Java Introduction and the United States of Labour States and Taylor States of Labour States and Taylor States and Taylor States and Taylor States and Taylor States and Taylor States and Taylor States and Taylor

### Objektorientiert/Dynamisch

کی ج Ähnlichkeit zu C++ / Objective C كا komplett Objektorientiert كا dynamisches Laden von Klassen zur Laufzeit كا eigene Classloader

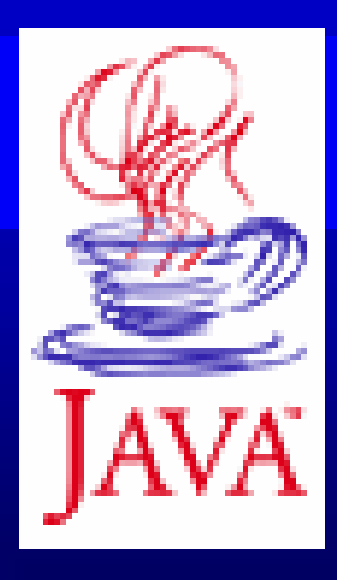

# **Schnell**

#### Robust

#### Einfach

### Sicher

### **Objektorientiert Dynamisch**

### **Einfach**

- کی ک einfach zu lernen, da Syntax ähnlich  $C++$
- کی ک einfach zu programmieren, da viele Fehlerquellen eliminiert
- كا einfach zu programmieren, da Vielzahl von Bibliotheken verfügbar
- كا einfache Fehlerbehandlung

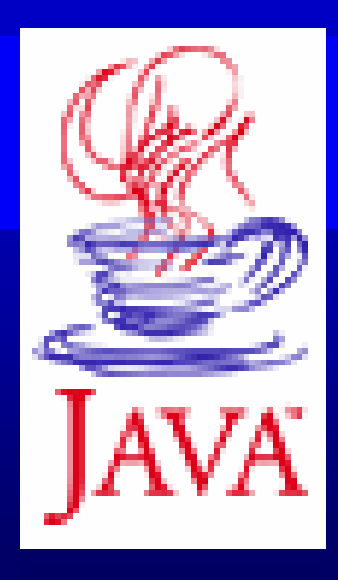

### **Einfach**

**Schnell** 

#### Robust

#### Sicher **Objektorientiert Dynamisch**

### Schnell ?

کی ک Eingebautes Multithreading كا Effizienter Bytecode كا Just-In-Time Compilation / HotSpot ) Native Code

### Java Historie

April 1991 Green Project von Sun Oak - Plattform-unabhängige Sprache für Consumer Electronics James Gosling 1993 First Person Inc. Set-Top-Boxes und Video-on-Demand 1994 First Person Inc. aufgelöst Sep. 1994 Naughton und Payne - WebRunner (später HotJava)

### Java Historie

Anf. 1995 Arthur van Hoff implementiert Java-Compiler in Java 23.5.95 Java wird offiziell angekündigt Netscape und M\$ bauen Java in ihre Web-Browser ein. Anf. 1996 Java 1.0 releasedFeb. 1997 Java 1.1Lokalisierung, Security API, AWT Erweiterungen, Beans, JAR, RMI, Serialisierung, Reflection, JDBC, JNI

### Java Historie

Anf. 1999 JDK 1.2Security, Swing, 2D, Drag&Drop, Collections, Referenzen, Corba, Servlets ... Mitte 1999 Java 2 Plattform

### Java 2, Standard Edition

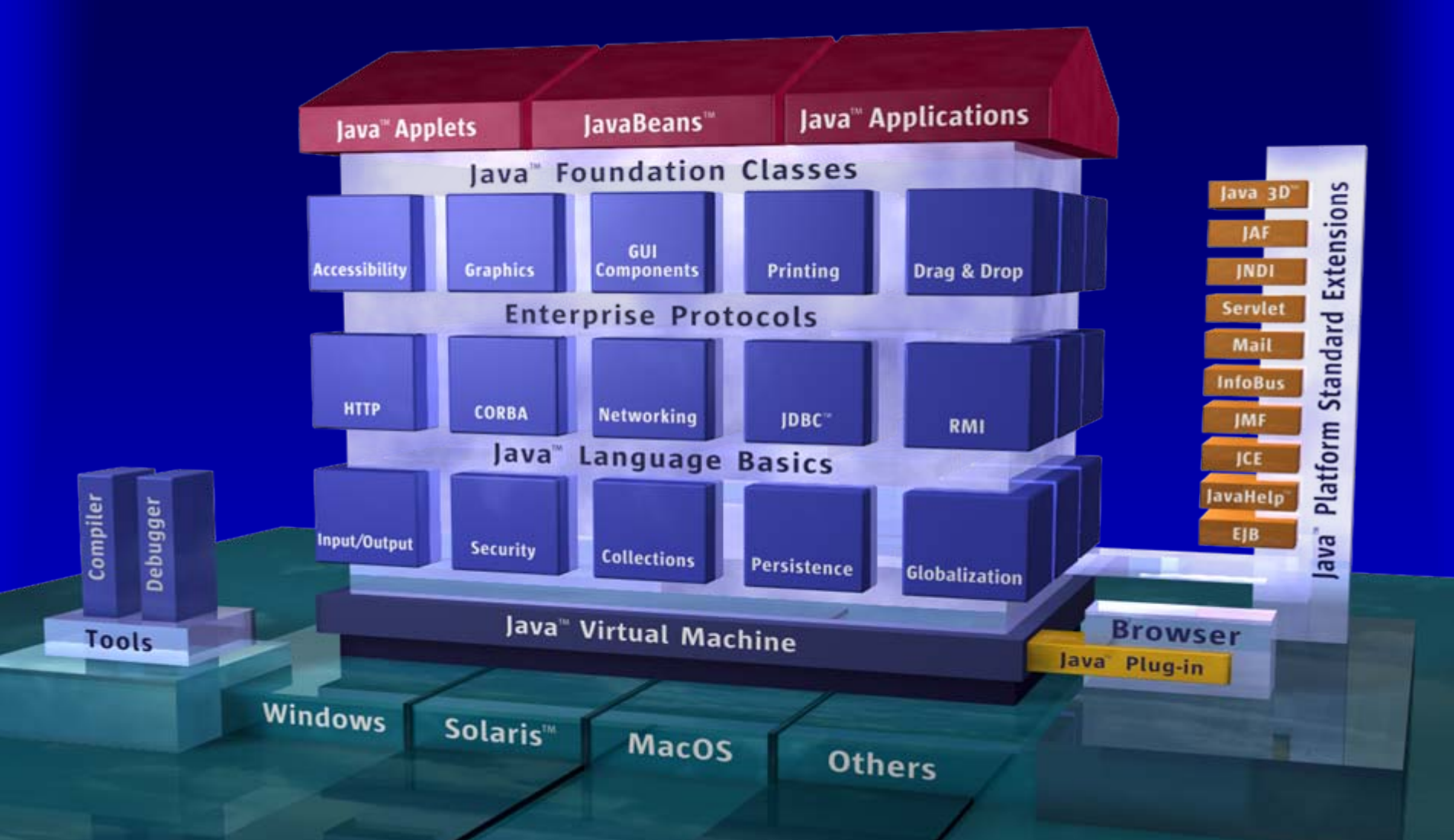

### Java 2 Plattform

"[...] the end result has left a veritable alphabet soup of acronyms to describe various features. Consequently, we are reorganizing the technologies to better reflect the markets they address." Alan Baratz, President of Software Products and Platforms at Sun Microsystems

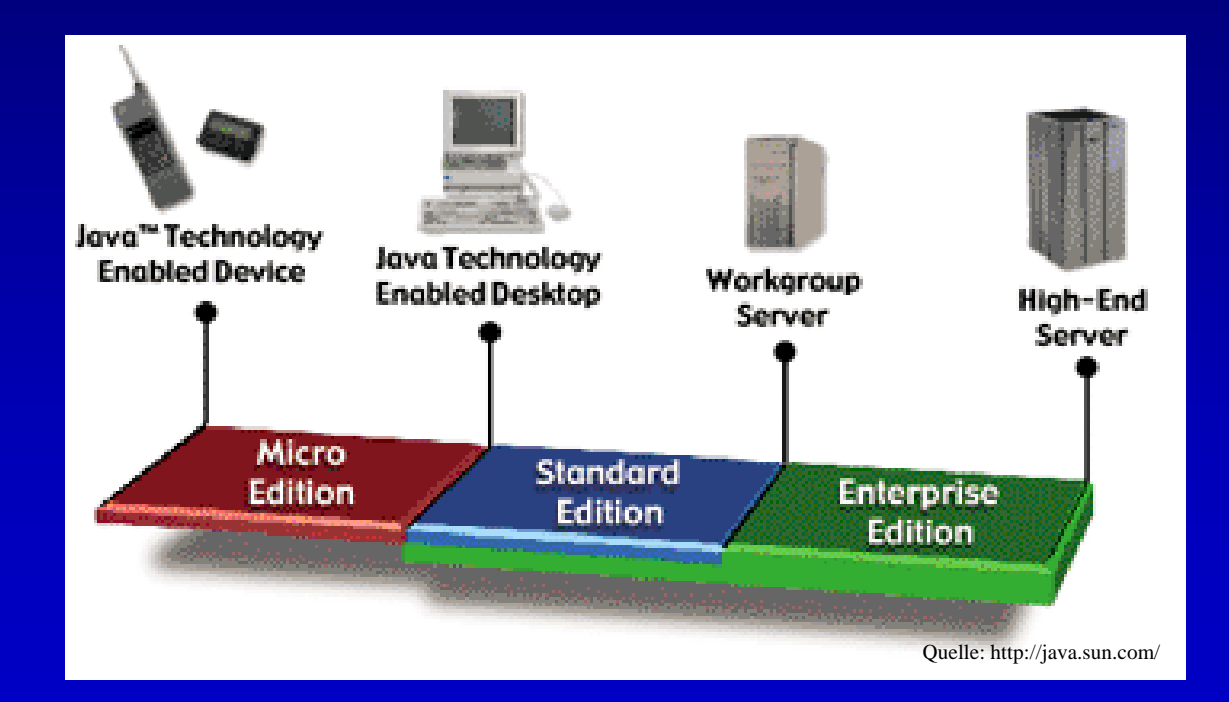

### Java 2 Plattform

Jede Edition besteht aus:

- » Java Virtual Machine
- » Java Programming Language
- » Core Packages
- » Optional Packages

» Profiles (z.B. Wireless Profile der J2ME)

## Java 2, Enterprise Edition

كا Entwicklung von verteilten Business-Applikationen

- » Hochverfügbarkeit
- » Gute Wartbarkeit
- » Sicherheit
- » Zuverlässigkeit
- » Skarlierbarkeit

#### ) Architekturmodelle

- » One-Tier
- » Two-Tier
- » Multi-Tier

### **Architekturmodelle**

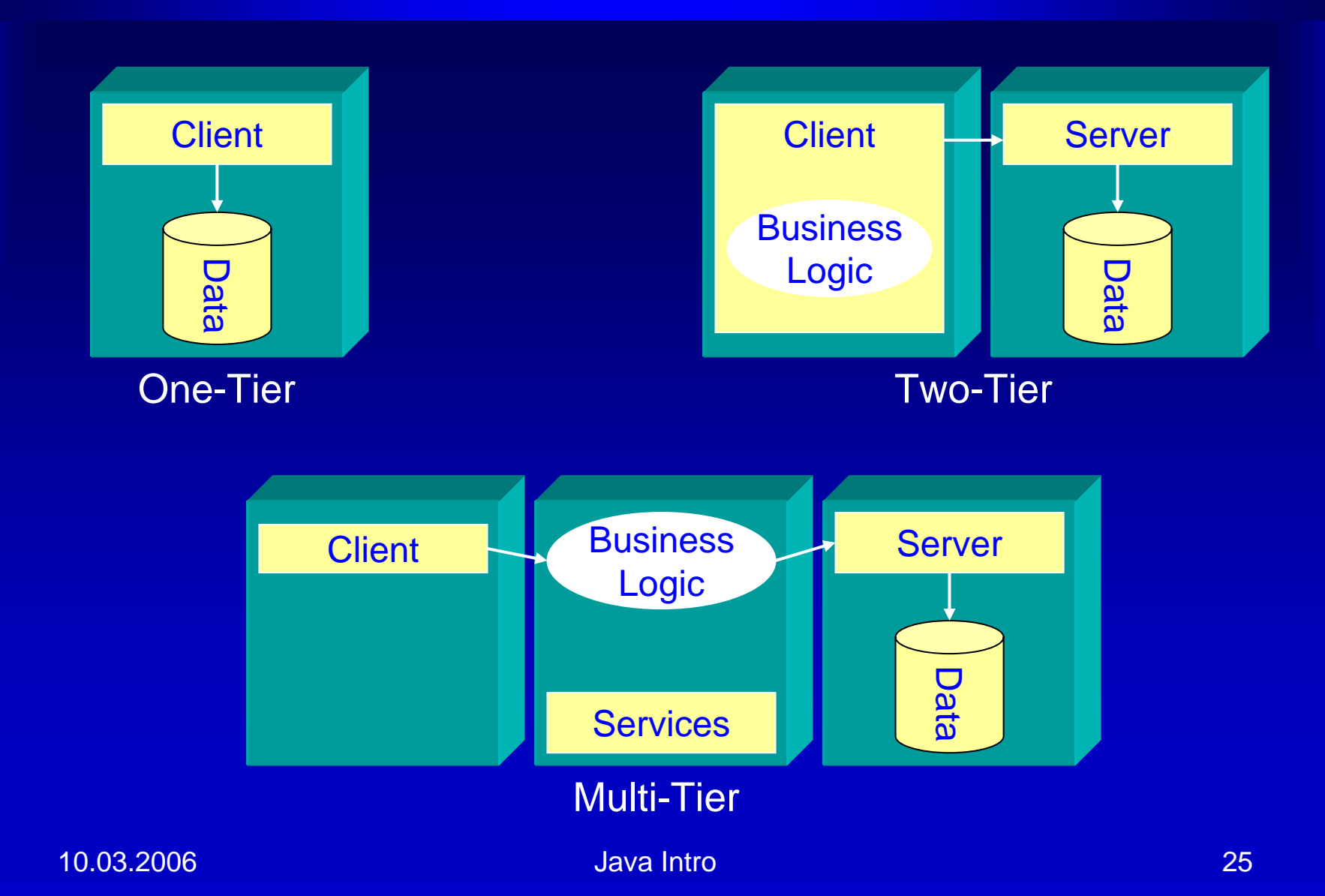

### Multi-Tier

#### Probleme:

» proprietärer Ansatz » hoher Integrations- und Portierungsaufwand

"The J2EE application model defines an architecture for implementing services as multi-tier applications that avoid these problems and deliver the scalability, accessibility, and manageability that is needed."

10.03.2006 Java Intro 26 J2EE Specification, Sun Microsystems

### J2EE Application Model

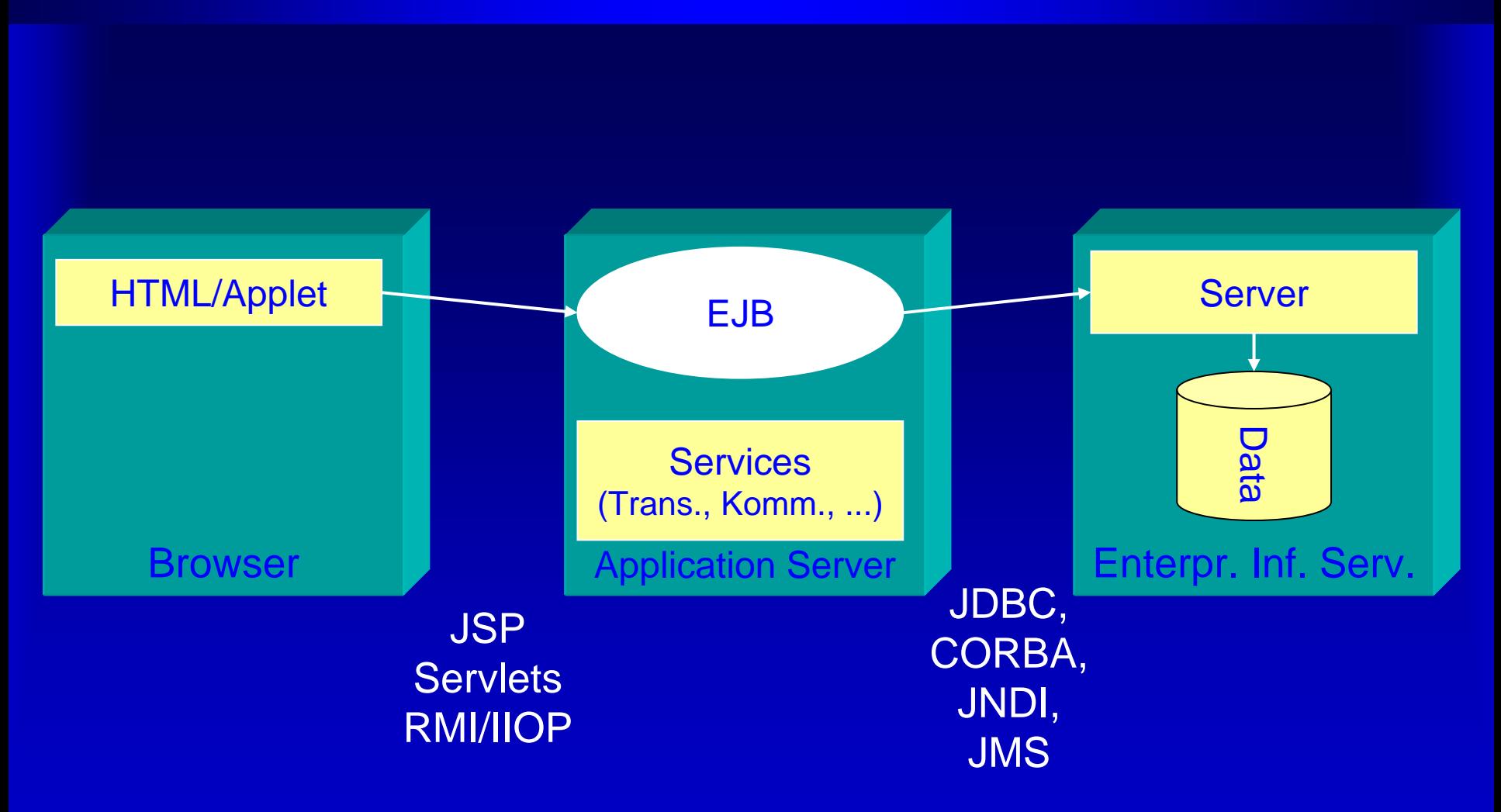

### **Bestandteile**

- ) J2EE Application Programming Model
- ) J2EE Platform
- ) J2EE Reference Implementation
- الکھ J2EE Compatibility Test Suite

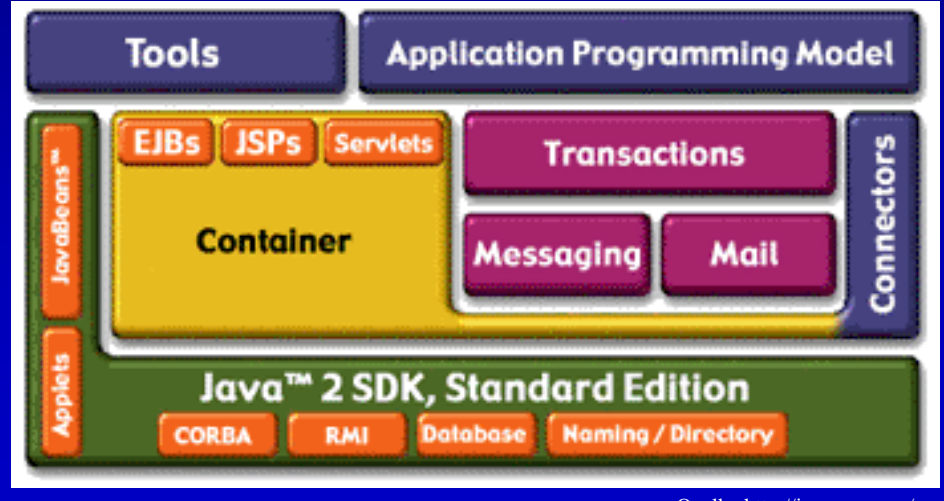

Quelle: http://java.sun.com/

## Java 2, Micro Edition

#### ) Ziel:

- » Consumer-/Embedded-Applications
- » Smart Card, Pager, Mobiltelefon, Digitale Set-Top-Box, Bordcomputer

### ) Probleme:

- » Speicher
- » Verteilung / Bandbreite

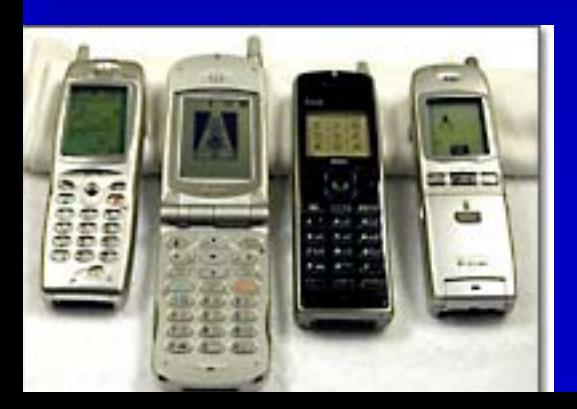

Java Intro

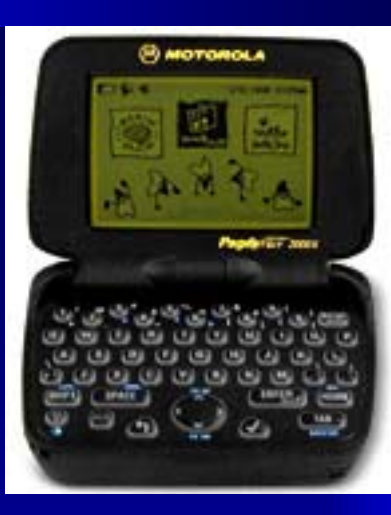

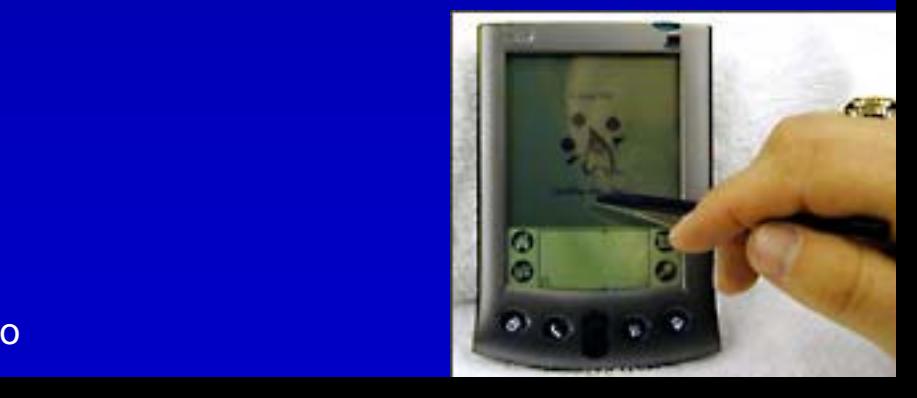

### Java 2, Micro Edition

#### ) Bestandteile

- » Java VM
	- (JavaCardVM, KVM, Standard VM)
- » API Library
- » Tools
	- (Deployment, Configuration)
- » Profiles

(minimales API für Set-Top, Screenphone, Wireless, Car, ...)

### Unterschiede C++/Java

- ☞ keine Header Files
- ☞ keine struct oder union
- ) kein Präprozessor
- ☞ keine Pointer
- ☞ keine Mehrfachvererbung
- ☞ keine alleinstehenden Funktionen (alles ist eine Klasse)
- ☞ kein goto
- ☞ kein Operator Overloading
- ☞ keine automatische Typumwandlung

#### Erstellung von Java-Programmen

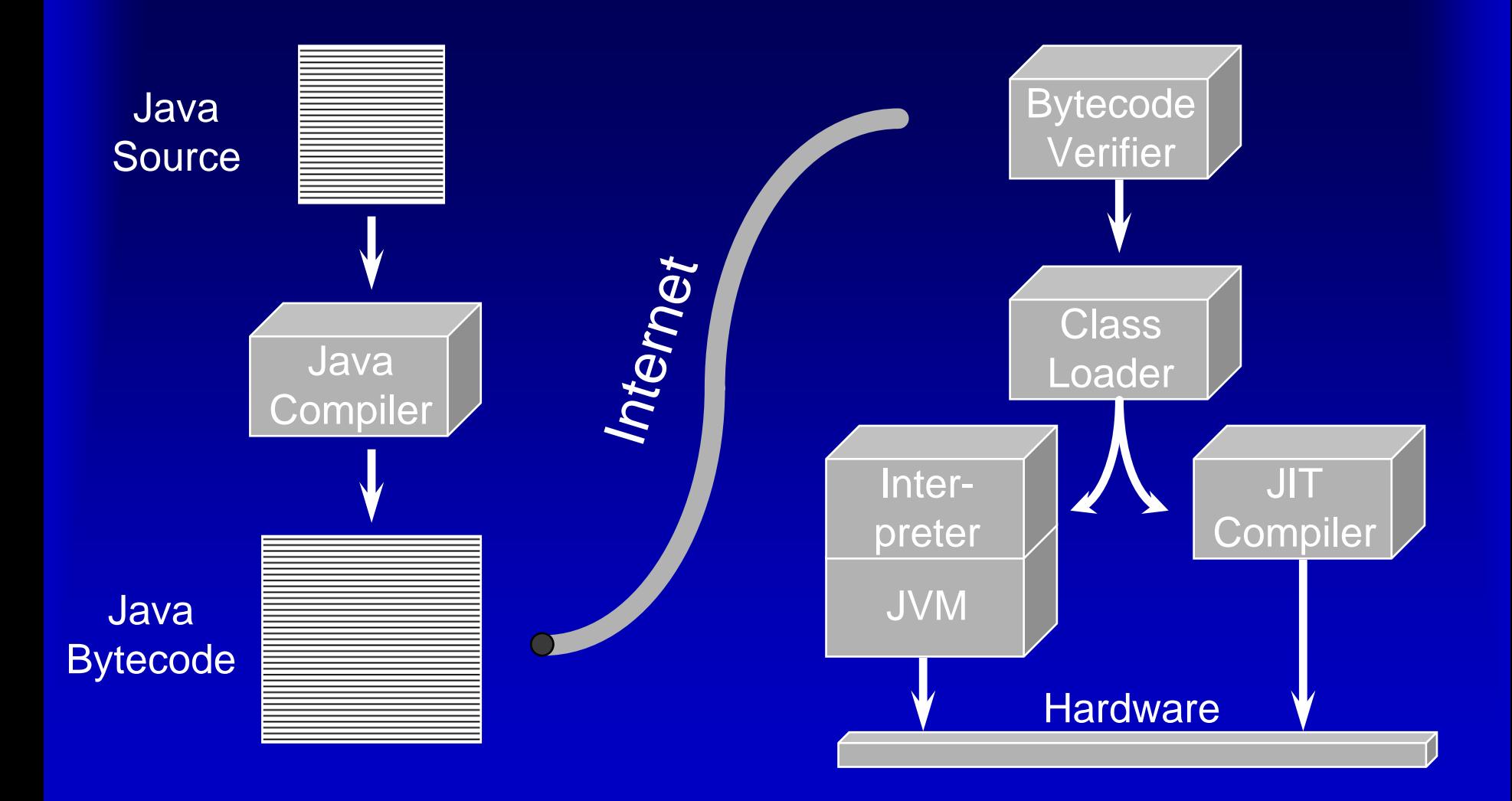

#### Java Programme ... Applications, Applets, Beans, Servlets

- ☞ Applications
	- » stand alone, kein Browser
- ☞ Applets
	- » Ablauf im WWW-Browser
	- » Sicherheits-Restriktionen Sand-Box-Prinzip
- ) Beans
	- » wiederverwendbare Komponenten
- ) Servlets
	- » Erweiterungen von WWW-Servern
- ) Enterprise Java Beans
	- » Business Components

#### Objektorientiertes Programmieren (OOP)

#### ) Bekannt: Prozedurorientieres Programmieren

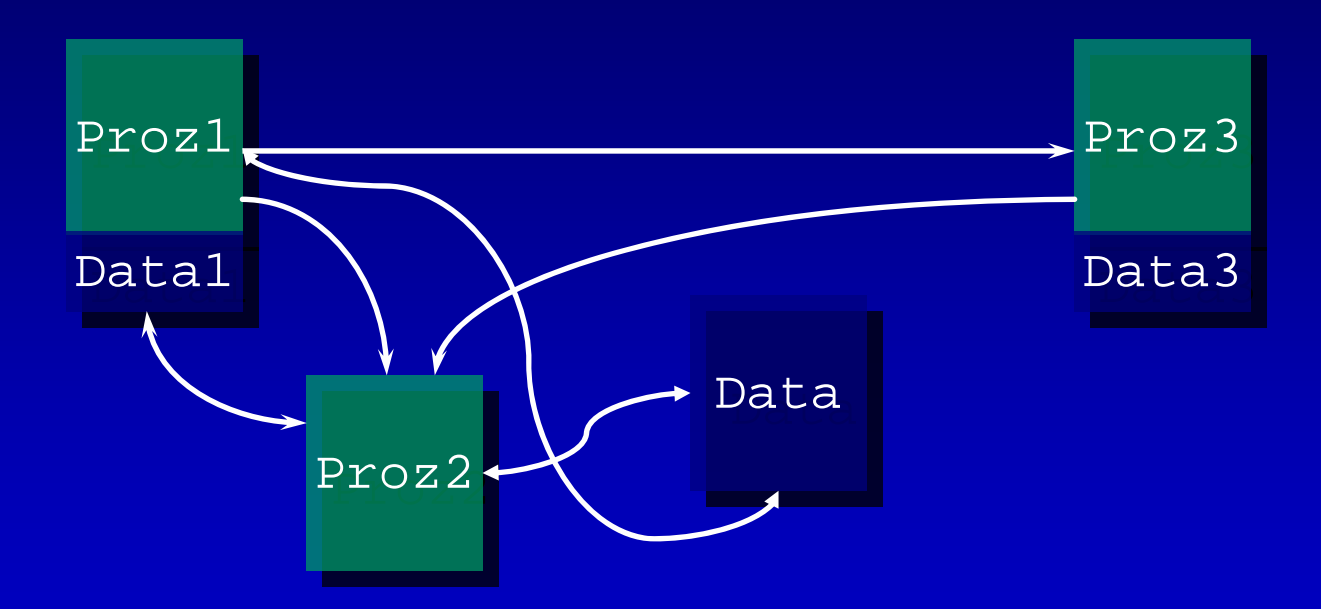

### **OOP**

#### کی ک Verbesserung: Abstrakte Datentypen  $a \leftrightarrow M2$   $M4 \leftrightarrow Data \leftrightarrow M2$ Methode1 Methode3  $\rm M4{\small \leftrightarrow}$ Data $\small \leftrightarrow$  M2 Methode1 Methode3 Objekt1 Objekt2

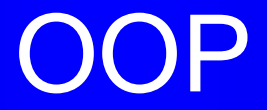

#### )Wiederverwendbarkeit und Vererbung

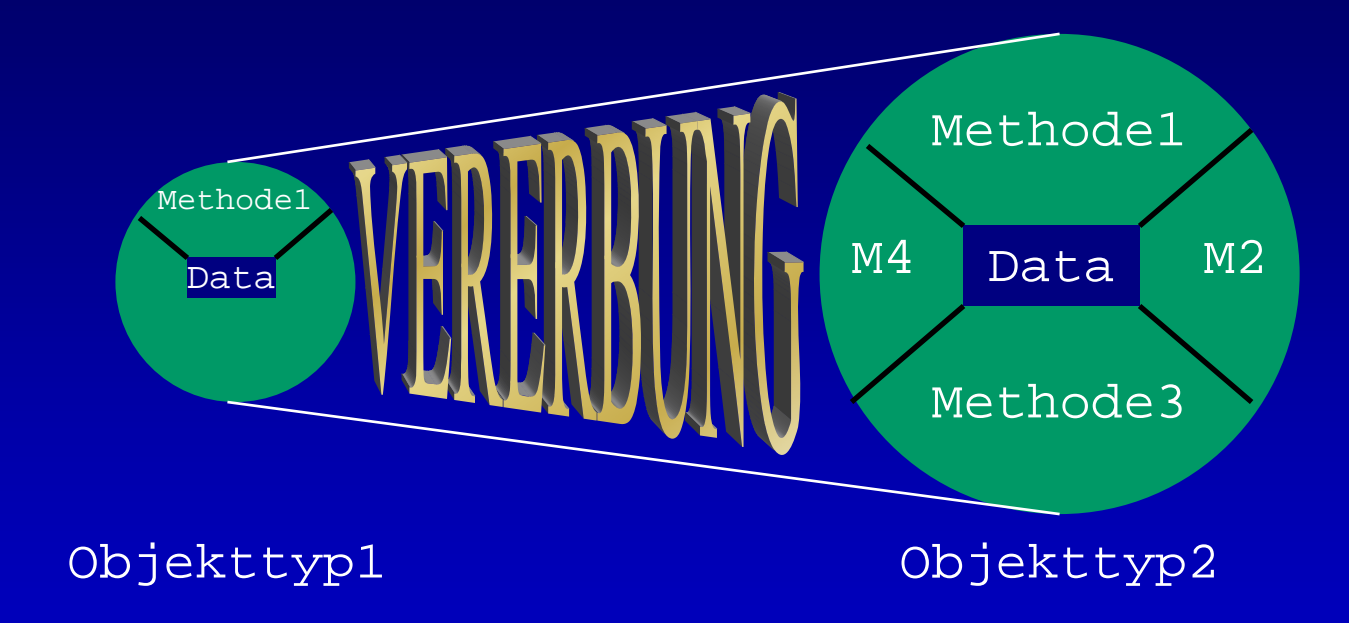

### **OOP**

#### کی ک ☞ Instanziierung

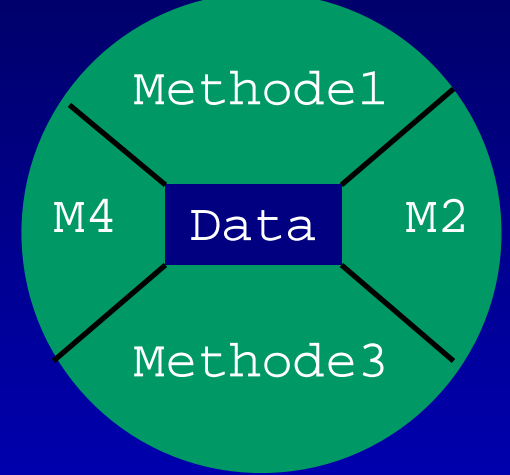

Instanz1

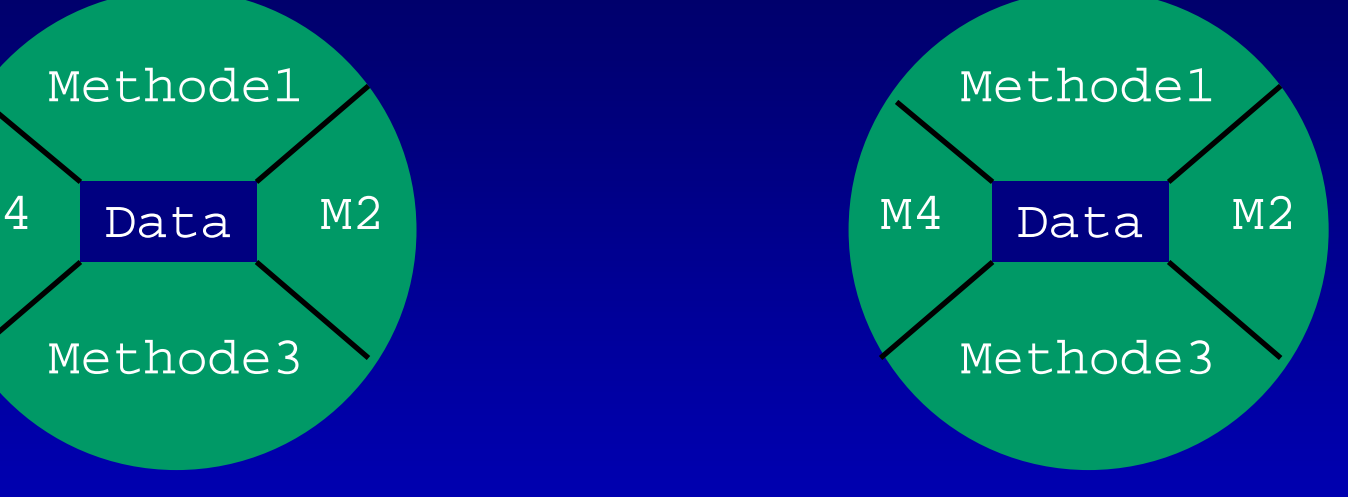

Instanz2

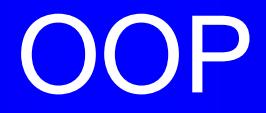

#### کی ک Beispiel: rectangle - prozedurorientiert

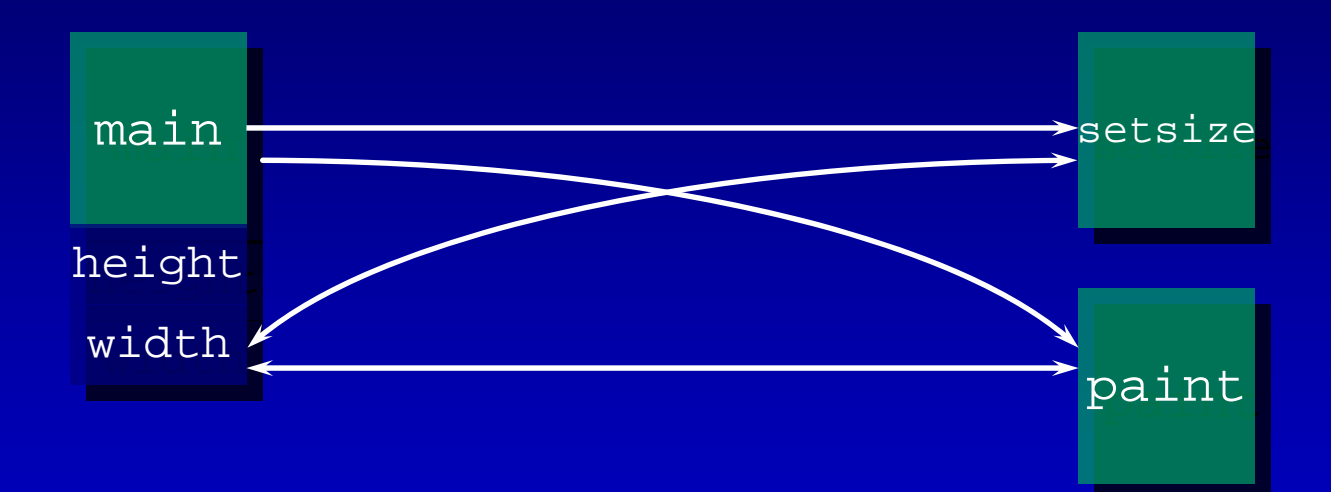

### **OOP**

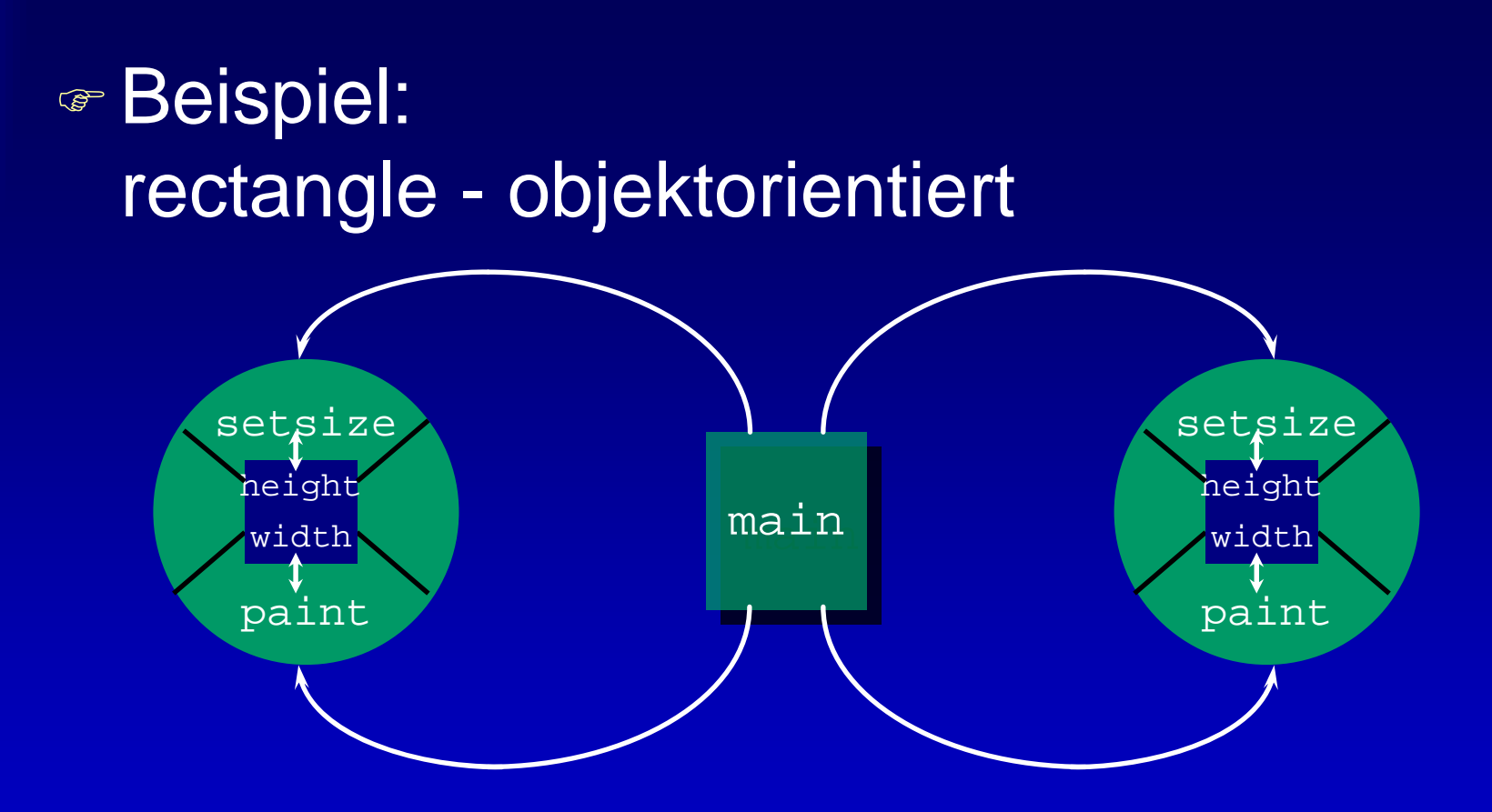

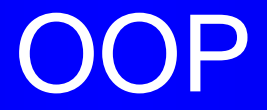

#### )Wiederverwendbarkeit und Vererbung

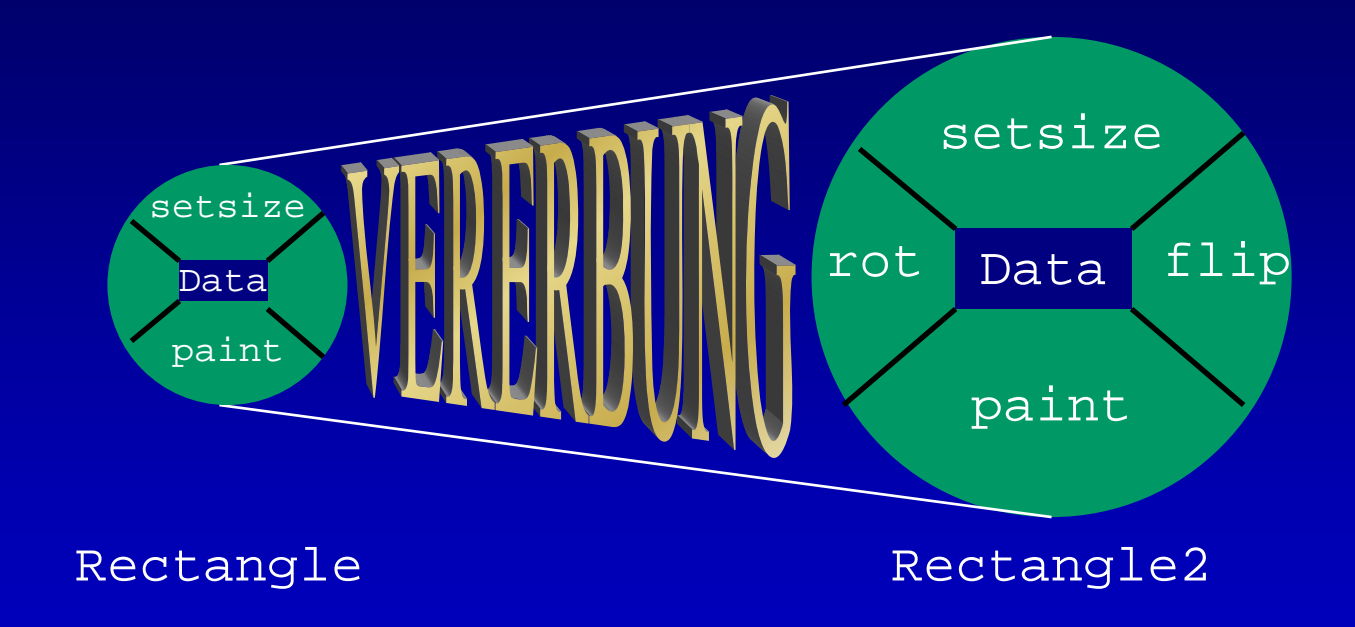

## OOP - Begriffe

- ) *Klasse* Zusammenfassung von Daten und Methoden
- ) *Instanz* eine Realisierung einer Klasse zur Programm-Laufzeit
- ) *Methode* Funktion in einer Klasse
- ) *Konstruktor* Methode, die bei jeder Instanziierung aufgerufen wird
- ) *Destruktor* Methode, die bei der Löschung eines Objekts (durch GC) aufgerufen wird
- ) *Overloading* mehrere Methoden mit gleichem Namen aber unterschiedlicher Signatur

### public class HelloWorld { public static void main(String[] args){ System.out.println("HelloWorld!"); } }

Definition der Klasse*HelloWorld*

public **class** HelloWorld { public static void main(String[] args){ System.out.println("HelloWorld!"); } }

#### public class HelloWorld { public static void **main**(String[] args){

Die *main()* Funktion startet Applikationen

("HelloWorld!");

}

}

#### public class HelloWorld { public static void main(String[] args){

**System.out.println**("HelloWorld!");

*System.out.println()* zur Textausgabe

}

}

### Applets

- کی ک als Subklasse der Klasse Applet
- كا Überschreibt bestimmte (vorgegebene Methoden)
- كا wird in HTML-Text eingebunden

### Demo !!!

### Bemerkungen

- کی ک werden durch main() Funktion gestartet
- كا main() ist immer Teil einer Klasse
- كا jede Klasse in eigener Datei (Endung .java)
- كا keine Trennung von Deklaration und Implementierung wie bei C/C++

### Zusammenfassung

) Java 2 » VM» Sprache » APIsكا Unterteilung in Editionen » Standard (Desktop) » Enterprise (Multi-Tier Business Applications) » Micro (Consumer/Embedded)

### Bewertung

- ) Java 2 adressiert breiten Bereich von Anwendungen
- کی ک Unterteilung notwendig, um minimale Funktionalität auf jeder Plattform festzulegen
- ) Gewährleistet Portabilität und Skalierbarkeit der Anwendungen
- كا ☞ Stabilisierung der "API Explosion"

### **Literatur**

)Java Tutorial http://www.uni-ulm.de/ admin/doku/javatutorial/index.html *C'Reilly, Java in a Nutshell* )Addison-Wesley, Java Book Series )http://www.javasoft.com/

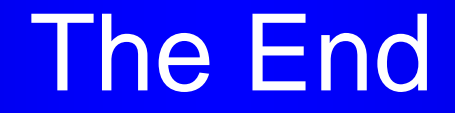

### Fragen oder Anmerkungen?